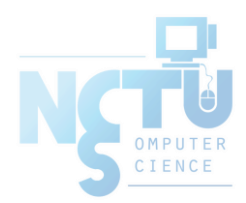

# FTP - File Transfer Protocol

tsaimh (2022, CC BY-SA) jnlin(2019-2021, CC BY-SA) ? (1996-2018)

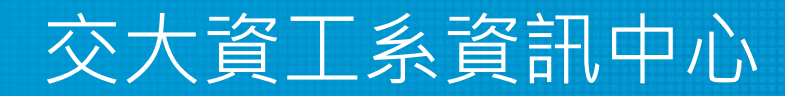

Computer Center of Department of Computer Science, NCTU

#### Related Documents

- RFCs for Reference
	- 959 File Transfer Protocol.
	- 2428 FTP Extensions for IPv6 and NATs.
	- 2577 FTP Security Considerations.
	- 2585 Internet X.509 Public Key Infrastructure Operational Protocols: FTP and HTTP.

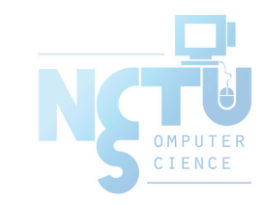

#### **FTP**

- FTP (File Transfer Protocol)
	- FTP is an application layer client/server protocol used to transfer files over the Internet.
	- The FTP protocol uses separated control/data connections.
- Data Connection Modes
	- Active
	- Passive

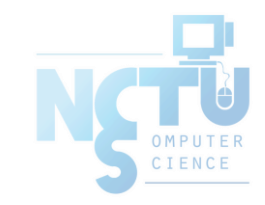

#### FTP Security Issue

- Security concern
	- As we have seen, FTP connections (both command and data) are transmitted in clear text
	- What if somebody sniffs the network?
		- We need encryption
- Solutions
	- FTP over SSH
	- SSH File Transfer Protocol (SFTP)
	- $\circ$  FTP over TLS (ftps, ftpes) (RFC 2228, 4217)

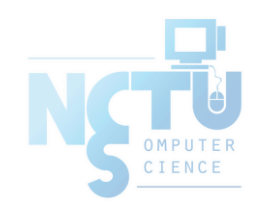

#### FTP over SSH

- FTP tunneled through an SSH connection
- Only control channel are tunneled.
- Utilizes port forwarding capabilities of SSH to tunnel the FTP session.

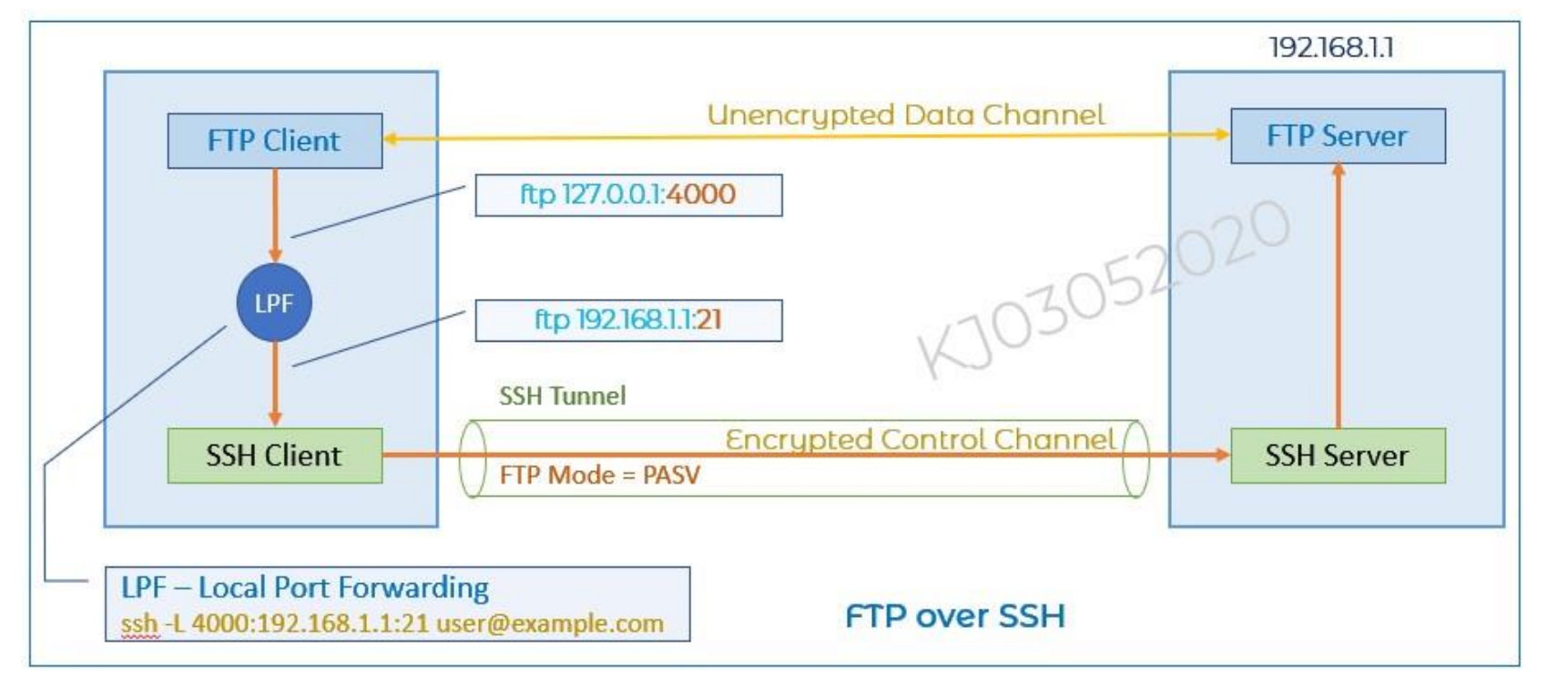

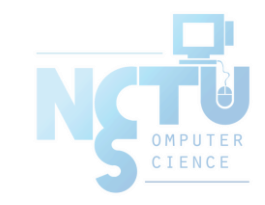

Source: https://infosec-reading.blogspot.com/2020/05/difference-between-sftp-ftps-ftp-over.html

## SSH File Transfer Protocol (SFTP)

- It provids high level security using AES, 3DES and other algorithm to encrypt all data that flows between systems.
- SFTP also protects against password sniffing and man-in-the-middle attacks
- It protects the confidentiality and integrity of the data using encryption and cryptographic hash functions.
- Performance is poor due to single connection.

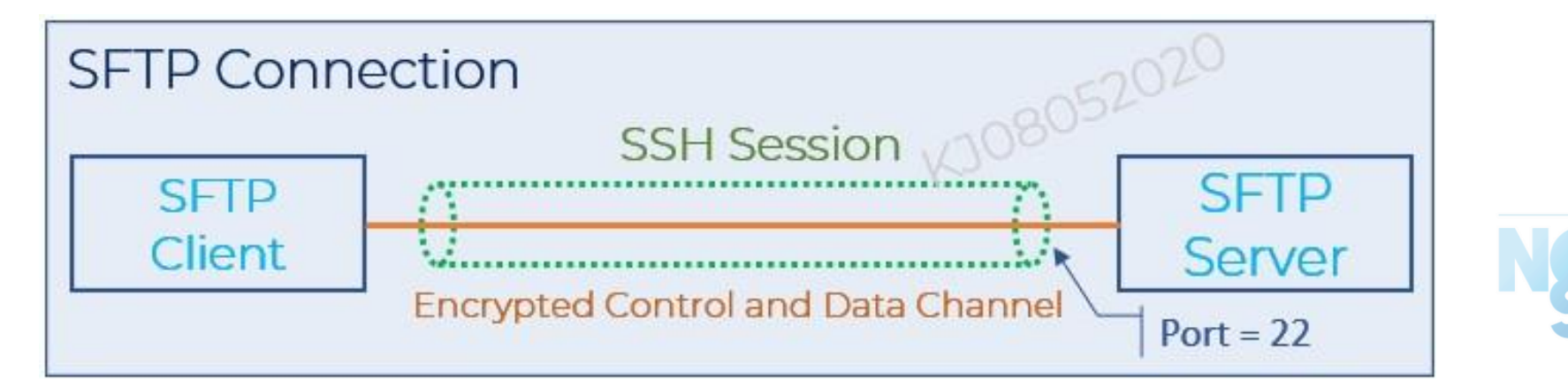

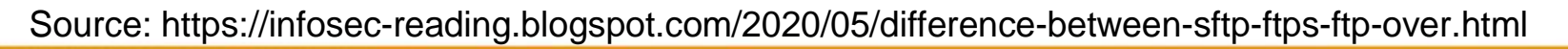

## FTP over SSL (FTPS)

- FTPS is an extension to existing ftp that adds support for the TLS/SSL to encrypt the control session and if required the data session.
- Only commands are encrypted while transmitting.
- **Better performance**

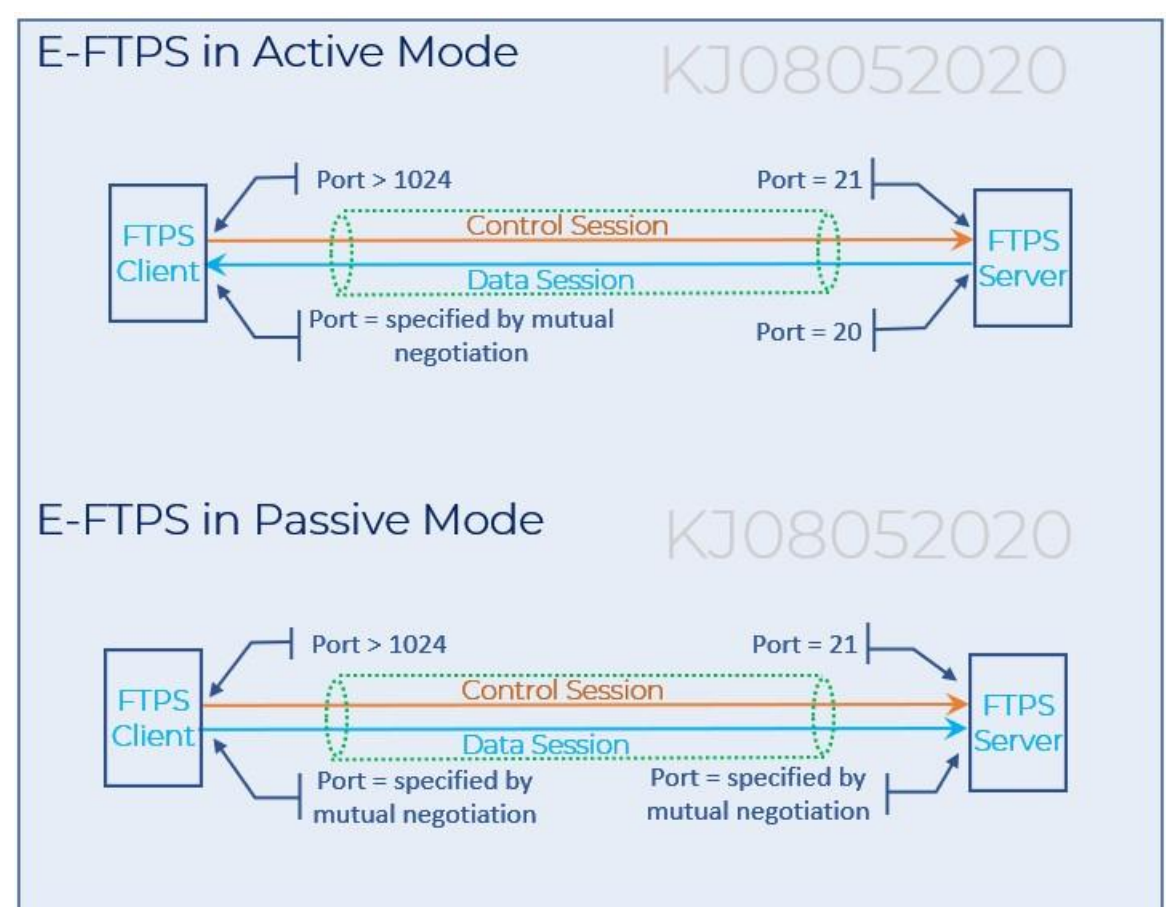

IENCE

## FTP - Pure-FTPd(1/3)

- Introduction
	- A small, easy to set up, fast and secure FTP server
	- Support chroot
	- Restrictions on clients, and system-wide.
	- Verbose logging with syslog
	- Anonymous FTP with more restrictions
	- Virtual Users, and Unix authentication
	- FXP (File eXchange Protocol)
	- FTP over TLS
	- UTF-8 support for filenames

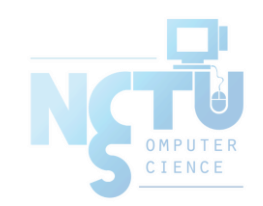

## FTP - Pure-FTPd(2/3)

- Installation
	- Ports: /usr/ports/ftp/pure-ftpd
	- Options

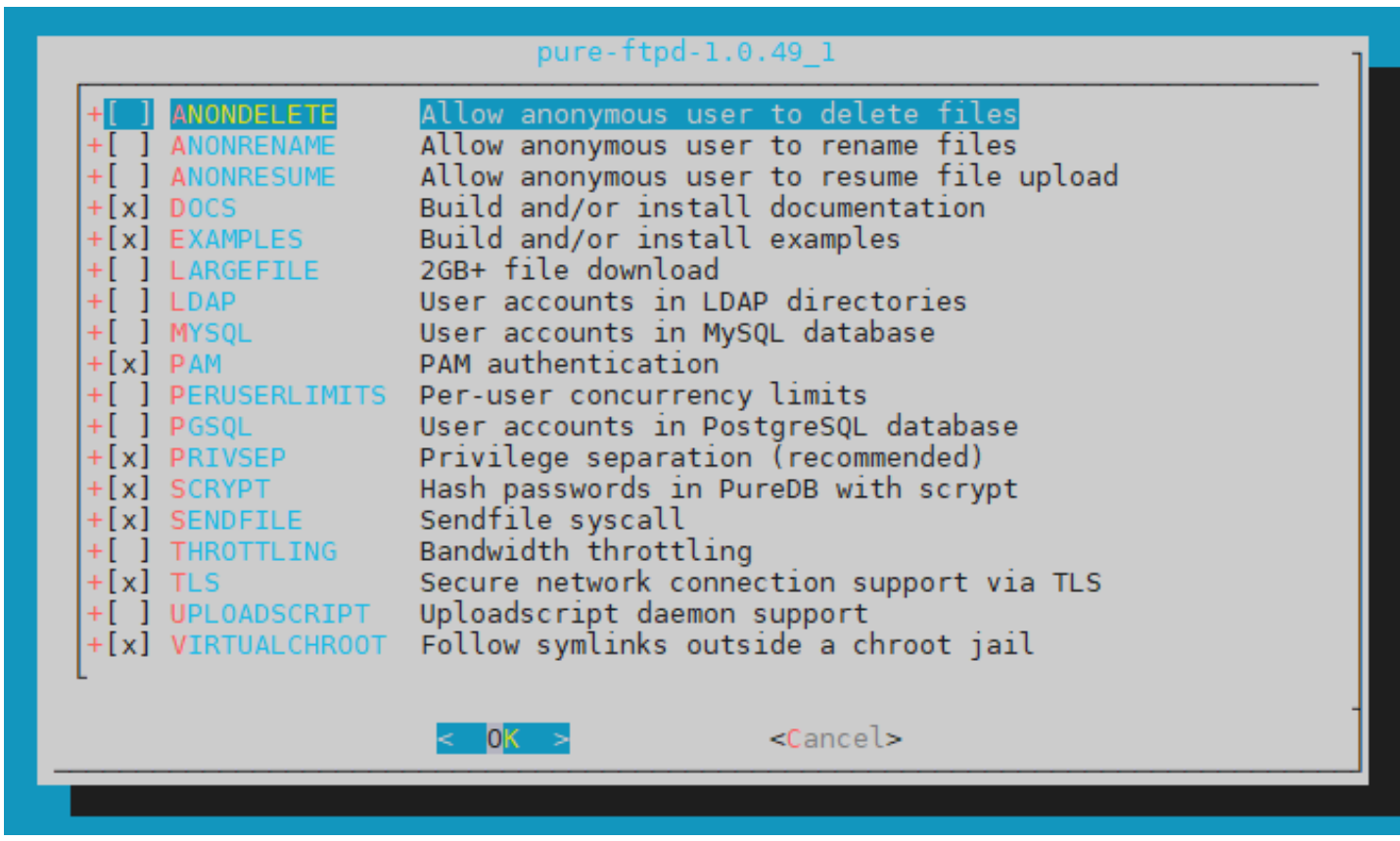

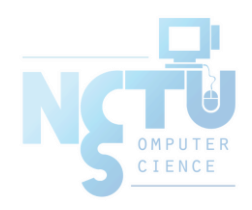

## FTP - Pure-FTPd(3/3)

○ Other options

```
nctucs [/usr/ports/ftp/pure-ftpd] sudo make extract
…
You can use the following additional options:
LANGUAGE=lang (default: english)
- Enable compilation of one language support
  available lang: brazilian-portuguese, catalan, czech, danish, dutch,
  english, french, french-funny, german, hungarian, italian, korean,
  norwegian, polish, romanian, russian, simplified-chinese, slovak,
  spanish, swedish, traditional-chinese, Turkish
```
- LANGUAGE
	- Change the language of output messages
- Startup
	- Add pureftpd\_enable="YES" in /etc/rc.conf

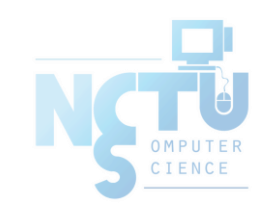

## FTP - Pure-FTPd Configurations(1/3)

- Configurations:
	- File: /usr/local/etc/pure-ftpd.conf
	- Documents
		- Configuration sample: /usr/local/etc/pure-ftpd.conf.sample
			- All options are explained clearly in this file.
		- Other documents
			- See /usr/local/share/doc/pure-ftpd/\*

```
nctucs [/usr/ports/ftp/pure-ftpd] ls
AUTHORS README.LDAP CONTACT
README.MySQL COPYING README.PGSQL
HISTORY README.TLS NEWS
README.Virtual-Users README
THANKS README.Authentication-Modules
pure-ftpd.png README.Configuration-File
pureftpd.schema
```
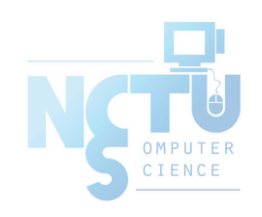

## FTP - Pure-FTPd Configurations(2/3)

*# Restrict users to their home directory* ChrootEveryone yes

*# If the previous option is set to "no", members of the following group # won't be restricted. Others will be. If you don't want chroot()ing anyone, # just comment out ChrootEveryone and TrustedGID.* TrustedGID 0

*# Disallow authenticated users - Act only as a public FTP server.* AnonymousOnly no *# Disallow anonymous connections. Only accept authenticated users.* NoAnonymous yes

*# If you want simple Unix (/etc/passwd) authentication, uncomment this* UnixAuthentication yes

*# Port range for passive connections - keep it as broad as possible.* PassivePortRange 30000 50000

## FTP - Pure-FTPd Configurations(3/3)

*# This option accepts three values:*

- *# 0: disable SSL/TLS encryption layer (default).*
- *# 1: accept both cleartext and encrypted sessions.*
- *# 2: refuse connections that don't use the TLS security mechanism,*
- *# including anonymous sessions.*
- *# Do \_not\_ uncomment this blindly. Double check that:*
- *# 1) The server has been compiled with TLS support (--with-tls),*
- *# 2) A valid certificate is in place,*
- *# 3) Only compatible clients will log in.*

#### $TI$   $S$  2

*# UTF-8 support for file names (RFC 2640) # Set the charset of the server filesystem and optionally the default charset # for remote clients that don't use UTF-8. # Works only if pure-ftpd has been compiled with --with-rfc2640* # FileSystemCharset UTF-8 # ClientCharset UTF-8

## FTP - Pure-FTPd Problem Shooting

- Logs Location
	- In default, syslogd keeps ftp logs in /var/log/xferlog
- Most frequent problems
	- $\circ$  pure-ftpd: (?@?) [ERROR] Unable to find the 'ftp' account
		- It's ok, but you may need it for Virtual FTP Account.
	- $\circ$  pure-ftpd: (?@?) [ERROR] Sorry, but that file doesn't exist: [/etc/ssl/private/pure-ftpd.pem]
		- **If** you set  $TLS = 2$ , then this file is needed.
	- How to generate a pure-ftpd.pem?
		- See README.TLS

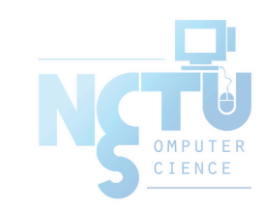

#### FTP - Pure-FTPd Tools

#### ● pure-\*

```
nctucs [~] ls /usr/local/sbin/pure-*
/usr/local/sbin/pure-alwaysfail /usr/local/sbin/pure-mrtginfo
/usr/local/sbin/pure-authd /usr/local/sbin/pure-quotacheck
/usr/local/sbin/pure-ftpd /usr/local/sbin/pure-uploadscript
/usr/local/sbin/pure-ftpwho
nctucs [~] ls /usr/local/bin/pure-*
```
/usr/local/bin/pure-pw /usr/local/bin/pure-statsdecode

#### • [pure-ftpwho\(8\)](https://www.freebsd.org/cgi/man.cgi?query=pure-ftpwho&sektion=8&apropos=0&manpath=FreeBSD+12.2-RELEASE+and+Ports)

- List info of users who are currently connecting to the FTP server.
- $pure-pw(8)$ 
	- Manage Virtual Users in PureDB format
	- See README.Virtual-Users

/usr/local/bin/pure-pwconvert

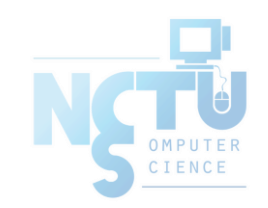

#### FTP - More Tools

- ftp/pureadmin
	- Management utility for the PureFTPd
- ftp/lftp
	- Shell-like command line ftp client
	- Support TLS
- ftp/wget, ftp/curl
	- Retrieve files from the Net via HTTP(S) and FTP
- $\bullet$  ftp/mget
	- Multithreaded command line web-download manager
- FileZilla (ftp/filezilla)
	- A graphical cross-platform FTP client
	- Support TLS

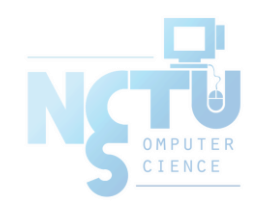

#### Reference

• Difference Between SFTP, FTPS, FTP Over SSH, SCP [https://infosec-reading.blogspot.com/2020/05/difference-between](https://infosec-reading.blogspot.com/2020/05/difference-between-sftp-ftps-ftp-over.html)sftp-ftps-ftp-over.html

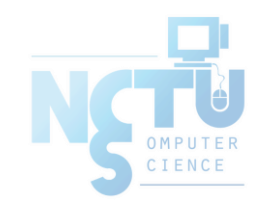